说明书正面

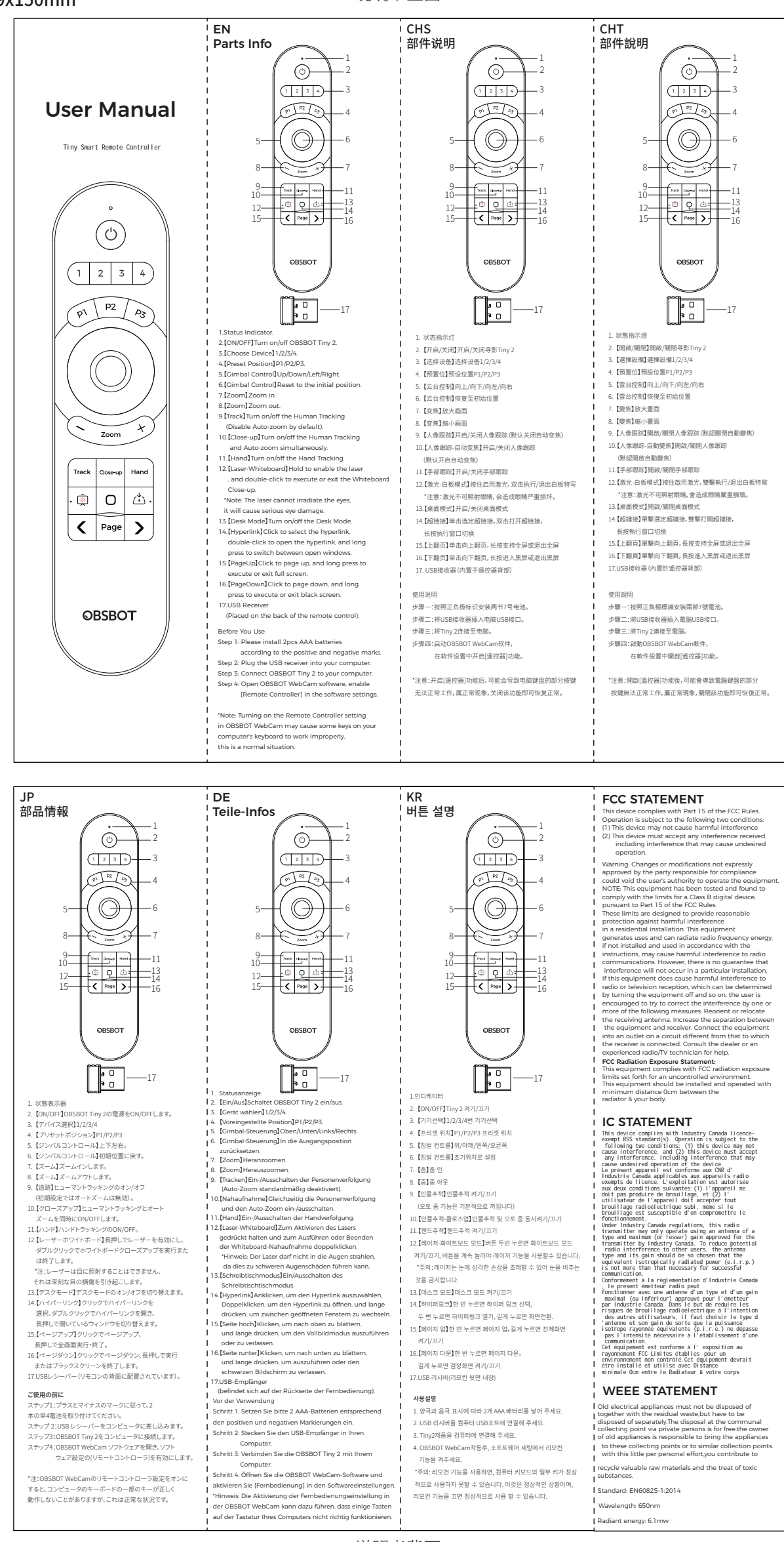

说明书背面